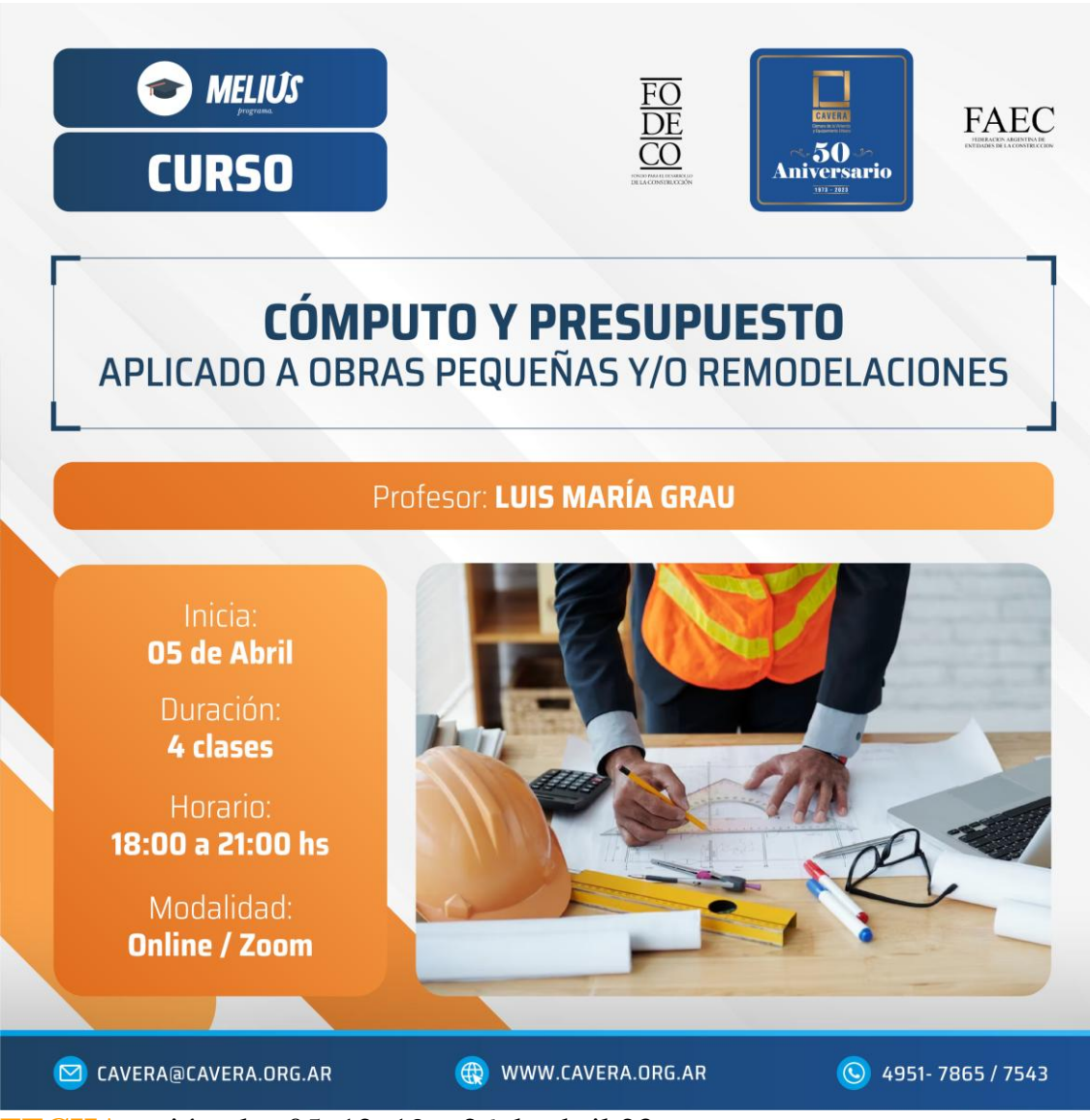

**FECHA:** miércoles 05, 12, 19 y 26 de abril.23

**HORARIO:** 18.00 a 21.00 Hs.

# **PLATAFORMA:** Zoom

**OBJETIVO:** Este curso tiene por objetivo comprender el proceso de la realización de un Cómputo y Presupuesto de la Obra, ya sea para realizarlo, o por encargo, obteniendo los mayores resultados.

La necesidad de realizar un Cómputo y Presupuesto proviene de dos vertientes:

La primera, de esa constante exigencia del Cliente que dice "Arquitecto esto que me va a Costar"

La segunda, una Obligación del Arancel que dice que, el Arquitecto, debe entregar "todos los Documentos Gráficos y Escritos, que definan con carácter y precisión la obra"

Por otra parte, en los Emprendimientos Modernos, tener un Presupuesto de Base Cero, que permita fijar los Objetivos a realizar, y además, calcular la Tasa Interna de Retorno (que es un patrón para medir el Rendimiento Económico de un Proyecto)

**ALCANCE:** Arquitectos, Ingenieros, MMO, Empresas Constructora, Desarrolladores, Profesionales vinculados con la construcción.

# **PROGRAMA:**

# **CLASE 1**

# **Sesión 1**

Descripción de la Documentación necesaria para realizar los cómputos. Planos Impresos Y Archivos Electrónicos. Plantas, Cortes, Vistas, Planillas de Locales, Planillas de Carpinterías Herrajes y Vidrios, Planos de Detalles (Constructivos, de Escaleras, de Locales Sanitarios y Otros)

#### **Sesión 2**

Revisión de la Documentación a fin de "aprehender" la obra. Sus características y su conformación. Computo de Superficies Cubiertas, Semicubiertas y Descubiertas y su valoración porcentual. Recuento de Elementos individuales: Artefactos Sanitarios, Griferías y Accesorios, Artefactos de gas, Artefactos de Iluminación. Carpinterías de Madera, Metálicas y de Aluminio con Vidrios y Herrajes, Carpinterías de Vidrio y Piel de Vidrio, Herrerías, Pasamanos y Barandas

# **CLASE 2**

# **Sesión 3**

La Planilla de Locales. Como se considera cada local y como se consideran los perímetros de cada local. Verificación de las sumas de las Superficies contra la Superficie Cubierta Total. Verificación de Contrapisos, Pisos y Cielorrasos contra las superficies.

Cómputo de Contrapisos, Carpetas, Aislaciones Hidrófugas, Térmicas y Acústicas, Cubiertas planas e Inclinadas con sus componentes.

Cubiertas Metálicas: Chapas, Cumbreras, Babetas, Cupertinas, Canaletas

# **Sesión 4**

Cómputo de Demoliciones: Diversos métodos para su realización. Computo de Mamposterías y Tabiques y Cielorrasos de Placas de Roca de Yeso (separación por tipologías, análisis de aristas, cajones, buñas, huecos, etc. Y sus unidades de medida) ml y alturas m2 y/ m3 (uso y costumbres). Verificación con Revoques y Revestimientos.

### **CLASE 3**

### **Sesión 5**

Computo de Estructuras de Hormigón. Hormigón Cómputo de Volumen, Armadura (Cuantías por tipo) y Encofrado.

Instrucciones para la lectura y comprensión de la Memoria de Cálculo de Hormigón Armado

Movimiento de Tierra de Fundaciones y Movimiento de Tierra de Sótanos. Desmontes y terraplenamientos.

Computo de Estructuras Metálicas: listado por tipo, peso y cálculo de peso unitario y Cálculo de peso total de la Estructura

Confección de la Lista Unificada de Ítems

#### **Sesión 6**

Cálculo del Costo de la Obra en función de la lista unificada de ítems. Los cómputos y los precios Unitarios. Determinaciones de Mark Up o coeficiente de cierre (costos directos, indirectos, impuestos, beneficio)

# **CLASE 4**

#### **Sesión 7**

Análisis de costos su conformación, su utilización y programas. Soluciones de Planillas de Calculo o Soluciones Manuales ejemplos y comentarios

# **Sesión 8**

Presupuesto de la Obra: tipos de Presupuestos: Por rubros e ítems, por Insumos, Resúmenes.

Presupuesto estimado por Incidencias con la Documentación de Croquis Preliminares

Presupuesto estimado con cómputos parciales y estimados de Documentación de Anteproyecto

Presupuesto de la Obra de Documentación de proyecto

Comentarios sobre el precio por m2 según las tipologías de obras y las Incidencias de Rubros y Precios por m2 de los mismos para cada una.

### **DOCENTE: LUIS MARIA GRAU**

Servicios de Cómputos y Presupuesto. Profesor Titular de la materia Dirección de Obra - Universidad Torcuato Di Tella UTDT en Buenos Aires, desde 2011.Dicta diversos Cursos en CAVERA, desde 2017.

**Se entregarán certificados de asistencia al finalizar el curso**.

**IMPORTANTE:** El acceso a las clases grabadas estará habilitado durante 90 días a partir de la finalización del Curso. Transcurrido ese lapso, no se podrá actualizar el acceso, sin excepción. La presentación del docente podrá descargarse para mantenerla en forma permanente.

# **ARANCEL – FORMAS DE PAGO:**

Transferencia bancaria: \$ 15.000.-

Mercado Pago: \$ 18.000.-

**PRE INSCRIPCION:** Ingresando al siguiente link [https://cavera.org.ar/?p=16498](https://panel.envioscavera.com.ar/tl.php?p=13v/17y/rs/sq/xz/rs//https%3A%2F%2Fcavera.org.ar%2F%3Fp%3D16498)

**INFORMES***:* [cavera@cavera.org.ar](mailto:cavera@cavera.org.ar) o telefónicamente al (011) 4951-7865/7543